# Weston multi-backend

screen recording, streaming, and remote control

Philipp Zabel – [p.zabel@pengutronix.de](mailto:p.zabel@pengutronix.de)

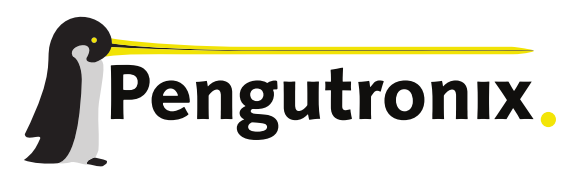

https://www.pengutronix.de

### About me

- **4** Philipp Zabel
- **B** Pengutronix e.K.
	- $\Lambda$  Kernel developer
	- **B** Graphics Team
- [p.zabel@pengutronix.de](mailto:p.zabel@pengutronix.de)
- **P** pH5 on OFTC, LiberaChat,
- ◆ and gitlab.freedesktop.org

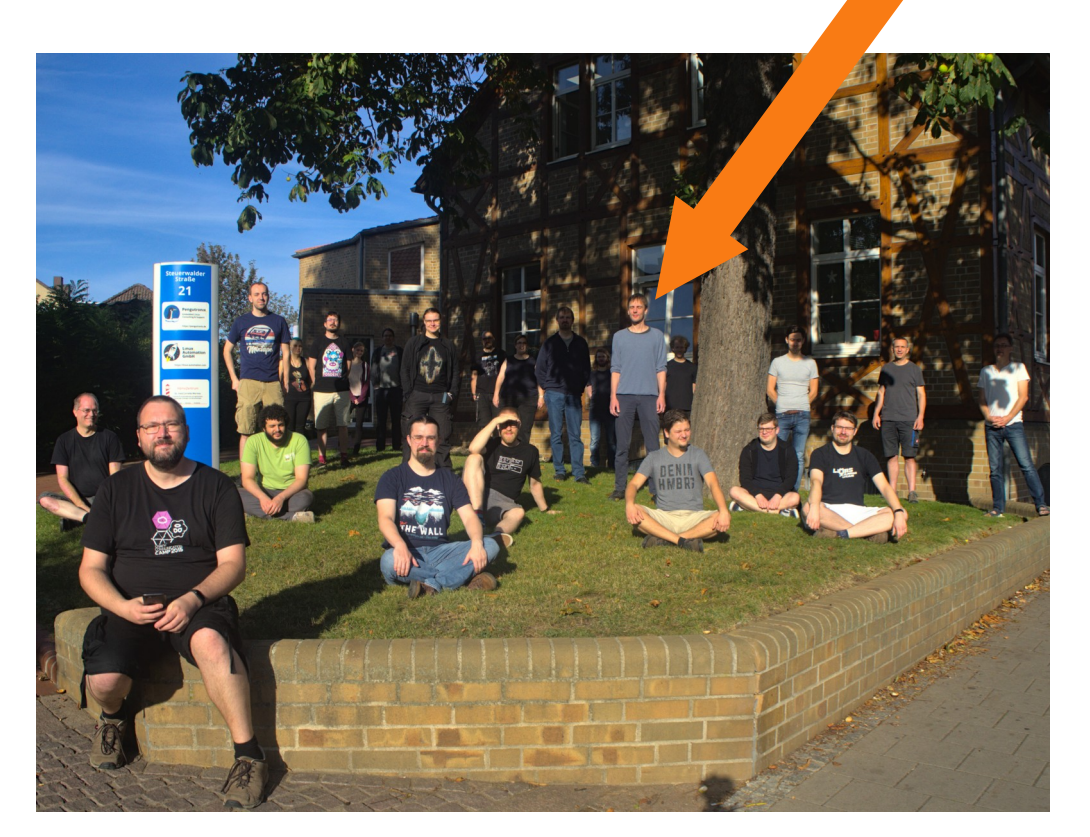

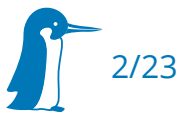

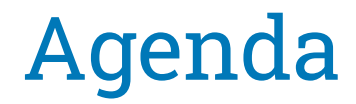

Weston multi-backend support

- HMI GUI recording and remote control
- **Embedded hardware vs desktop**
- Wayland / Weston + PipeWire for recording, + VNC for remote control
- Demo, Weston MRs
- Ë Improvements and alternatives

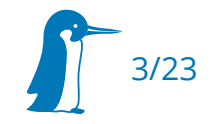

### HMI GUI recording and remote control

- Different hardware
	- agricultural, industrial, laboratory, or medical equipment
- Common properties: human machine interface
	- Touch screen, GUI e.g. Qt or Web (Chromium, WPE)
	- Camera(s)
- Similar requirements

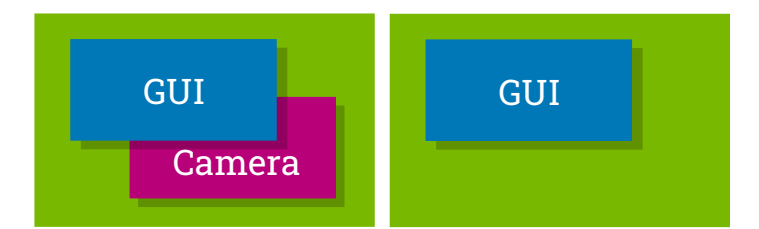

- Camera + GUI recording for documentation, security, training
- Remote control for user convenience or technical support

### Embedded hardware vs desktop

- Hardware selected for use case
	- Usually not much headroom
- Unified memory architecture
	- CPU, GPU, VPU all use system RAM
- Memory bandwidth limited
	- Raw video expensive, e.g. RGBx:  $1080p60 0.5$  GiB/s,  $2160p60 2$  GiB/s
	- Avoid frame buffer copies
	- Avoid rendering where possible
	- Use hardware features (hardware planes, GPU tiling, FBC)

![](_page_4_Picture_10.jpeg)

# Introducing Wayland / Weston

- Wayland is a compositor IPC protocol and library
	- Replacement for X11, libX11/libxcb
	- Reduce roundtrips
	- **Shared memory**
	- "Every frame is perfect" synchronized updates, security
	- **Extensible via wayland-protocols**
- Weston is a Wayland compositor
	- Reference implementation
	- Supports compositor bypass, hardware overlay planes

<https://gitlab.freedesktop.org/wayland>

![](_page_5_Picture_11.jpeg)

![](_page_5_Picture_12.jpeg)

# Wayland overview (1/2)

![](_page_6_Picture_1.jpeg)

- Protocols (e.g. xdg-shell, linux-dmabuf-unstable-v1)
	- $\blacksquare$ Interfaces
	- Requests and events
	- Global objects
- Wayland core protocol
	- Display, registry, surfaces, buffers, shared memory, input
- xdg-shell protocol
	- Window roles, movement and size

<https://wayland.freedesktop.org/docs/html/>

![](_page_6_Picture_11.jpeg)

# Wayland overview (2/2)

![](_page_7_Picture_1.jpeg)

- $\blacksquare$ libwayland
	- Handles marshalling, local proxy objects
	- **-** Listeners
		- Client registers function pointers for events on interfaces
- Surface
	- Attach buffer, commit
- Buffer
	- Shared memory pool, DMA-BUF

![](_page_7_Picture_10.jpeg)

![](_page_8_Picture_1.jpeg)

To show something on the screen, a wayland client ...

- Connects to the Wayland compositor socket
- **Binds to (global) objects it wants to use** 
	- Creates local proxy object used to issue requests
	- ī Installs listeners (callback functions for events)
- Creates a surface
- Creates a buffer, shared with the compositor (memfd or DMA-BUF)
- Fills the buffer with content and attaches it to the surface
- Commits changes to the surface

![](_page_8_Picture_11.jpeg)

# Why Weston?

- Why Wayland compositor instead of single application?
	- Single point to implement shared functionality
	- Reusable for different use cases
	- Align with desktop development
- Why Weston instead of other Wayland compositors?
	- **Hardware overlay planes**

![](_page_9_Picture_7.jpeg)

![](_page_9_Picture_8.jpeg)

## Weston architecture (1/3)

- Compositor / libweston
- **Shell plugin** 
	- e.g. desktop, kiosk, IVI
	- The window manager part
- Renderer plugin, GL or pixman
- 

![](_page_10_Figure_7.jpeg)

![](_page_10_Picture_8.jpeg)

## Weston architecture (2/3)

- **Shell plugin** 
	- Decides surface positions on workspace
	- Creates views for surfaces on outputs they are visible on
		- e.g. two halves for a surface straddling two outputs
		- Or: two complete views of the same surface on separate outputs
	- IVI shell allows to write a small controller plugin to control where each surface goes

![](_page_11_Picture_7.jpeg)

![](_page_11_Picture_8.jpeg)

## Weston architecture (3/3)

#### Backend plugin

- e.g. DRM (standalone), Wayland (nested)
- $\blacksquare$ Implements heads and outputs
- **-** Heads represent monitors (or Wayland windows)
- **-** Outputs
	- **-** Control rendering
	- Control scanout
	- Have position in workspace

![](_page_12_Picture_9.jpeg)

![](_page_12_Figure_10.jpeg)

![](_page_12_Picture_11.jpeg)

### Weston status quo

- **Single renderer plugin**
- **Single backend plugin**
- Example:
	- PipeWire plugin using virtual outputs of DRM backend

![](_page_13_Figure_5.jpeg)

![](_page_13_Picture_6.jpeg)

### Weston + PipeWire for recording\*

- Status quo: PipeWire virtual output plugin for DRM backend
	- No DMA-BUF support
	- Maps PipeWire buffers and copies
- New: PipeWire backend (WIP)
	- Can import PipeWire DMA-BUFs into GL renderer FBOs
	- Per-output pixel format
	- Configurable via weston.ini

![](_page_14_Picture_8.jpeg)

### Weston VNC for remote control

- Status quo: VNC backend (WIP)
	- Initial Weston VNC backend by Stefan Agner<sup>1</sup>
	- **Uses Neat VNC by Andri Yngvason<sup>2</sup>**
	- Software rendering only
	- No coexistence with DRM backend
- New: VNC backend changes (WIP)
	- Multi-backend support
	- GL render to FBO support with glReadPixels (not optimal)

<sup>1</sup> [https://gitlab.freedesktop.org/wayland/weston/-/merge\\_requests/362](https://gitlab.freedesktop.org/wayland/weston/-/merge_requests/362) ² <https://github.com/any1/neatvnc>

![](_page_15_Picture_10.jpeg)

### New Weston backend architecture

- **Single renderer plugin**
- **Multiple backend plugins**
- PipeWire backend
	- DMA-BUF support
	- Render into them directly
	- **PipeWire stream per output**
- VNC backend
	- **Support GL renderer**

![](_page_16_Picture_9.jpeg)

![](_page_16_Figure_10.jpeg)

![](_page_16_Picture_11.jpeg)

### Weston multi-backend support

- Replace single backend on compositor with backend list
- Make heads point to their backend
	- So outputs are created and configured by the correct backend
- Move GL renderer interface from backends to compositor, to be shared by multiple backends
	- Renderer is still instantiated by the first backend
- Add command line options to load multiple backends
- Fix backends to support being loaded simultaneously

![](_page_17_Picture_8.jpeg)

#### Demonstration

![](_page_18_Picture_1.jpeg)

![](_page_18_Picture_2.jpeg)

### Weston merge requests

- **Heterogeneous output support**  $(1577)^1$
- Multi-backend support (!578)²
- GL renderer FBO support (!879)<sup>3</sup>
- PipeWire backend (TBD)
- VNC backend (!880, !881)

<sup>1</sup> [https://gitlab.freedesktop.org/wayland/weston/-/merge\\_requests/577](https://gitlab.freedesktop.org/wayland/weston/-/merge_requests/577) ² [https://gitlab.freedesktop.org/wayland/weston/-/merge\\_requests/578](https://gitlab.freedesktop.org/wayland/weston/-/merge_requests/578) ³ [https://gitlab.freedesktop.org/wayland/weston/-/merge\\_requests/879](https://gitlab.freedesktop.org/wayland/weston/-/merge_requests/879) <https://gitlab.freedesktop.org/pH5/weston/-/tree/embedded-recipes-2022>

![](_page_19_Picture_7.jpeg)

### Outlook - Improvements

- **Weston currently does not support overlapping outputs**<sup>1</sup>
	- Damage tracking on the virtual desktop spanning all outputs
- **-** Dynamic outputs
- Configurable frame rate
- VNC performance
	- Neat VNC GBM BO import
	- Latency reductions (preemptive render and encode)
	- Hardware accelerated encoding
- "Compositor bypass" for PipeWire and VNC backends

<sup>1</sup> <https://gitlab.freedesktop.org/wayland/weston/-/issues/494>

![](_page_20_Picture_11.jpeg)

# Outlook - Alternatives

- wlroots
	- Currently does not support hardware overlay planes

![](_page_21_Picture_3.jpeg)

- Work is ongoing to use libliftoff for this
- Detailed in issue  $\#3371$  ("Add a paint list struct")<sup>1</sup>
- wayvnc
	- Works with wlroots, could possibly work with Weston headless via
	- ext-screencopy-v1 protocol²

<sup>1</sup> <https://gitlab.freedesktop.org/wlroots/wlroots/-/issues/3371> ² [https://gitlab.freedesktop.org/wayland/wayland-protocols/-/merge\\_requests/124](https://gitlab.freedesktop.org/wayland/wayland-protocols/-/merge_requests/124)

![](_page_21_Picture_10.jpeg)

### Thanks!

#### Questions?

![](_page_22_Picture_2.jpeg)

https://www.pengutronix.de